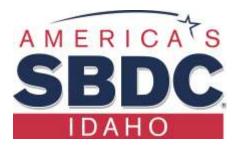

## Ten Ways to Use High Speed Internet to Increase Productivity

- 1. Online Banking
  - a. Download or sync bank transactions with QuickBooks
  - b. Categorize
  - c. Check accuracy
  - d. Reconcile to statement
  - e. Check activity
  - f. Make deposits
- 2. Research competition, trends, prices, data, opportunities, information, and education
  - a. Ask questions
  - b. Find answers (or not)
  - c. Google Analytics
  - d. Shipping comparisons
- 3. Communicate
  - a. Email
  - b. Text, phone, message, chat
  - c. Meetings- Skype, Zoom, Go To Meeting, ...
  - d. Share Large Documents: Dropbox, Google Docs, ...
- 4. Storage Options
  - a. Large documents
  - b. Back-ups
  - c. Records
  - d. Photos
  - e. Videos
- 5. Storage Vendors
  - a. Google Docs (smaller and free)
  - b. Google Apps for work: Gmail, Calendar, Drive
  - c. Dropbox 2G
  - d. Microsoft Cloud
  - e. Just Cloud
  - f. Norton
- 6. Be Social
  - a. Facebook- with live video streaming
  - b. Games
  - c. Entertainment- Netflix (documentaries about business, of course)

- 7. Buy and Sell
  - a. Your website shopping cart
  - b. EBay
  - c. Online auctions
  - d. Local stores for research
  - e. Amazon
  - f. Facebook Marketplace
- 8. Marketing
  - a. Website
  - b. Google Maps and Business
  - c. Social media
  - d. YouTube
  - e. Google Ad Words
- 9. Calendar, Schedule, Remind, Sync
- 10. Doing Business with The Government
  - a. Obtain and EIN from www.IRS.gov (you probably already have one) free
  - b. Talk to Idaho PTAC to learn more about government contracting opportunities. <u>www.idahosbdc.org</u> free
  - c. Register at Dun & Bradstreet for a duns # <u>www.dbn.com</u> free
  - d. Create a user account and register your entity at <u>www.sam.gov</u> free
  - e. Get to know government contracting officers and buyers. See the list on the PTAC site at the Idaho SBDC link above: free
  - f. Learn about what your target agency is looking for such as the Forest Service: <u>http://www.fs.fed.us/business/incident/vendorsupport.php</u> free
  - g. Review solicitations at FedBizOpps.gov <u>www.fbo.gov</u> free
  - h. Explore priority designations such as HUB Zone designation. If your business and most of your work force are located on a reservation, you probably meet the location designation. The application is free but takes some time.

Bonus: Check out your free credit report online: (No credit card info required.) Personal: <u>www.annualcreditreport.com</u> Business: <u>https://iupdate.dnb.com/iUpdate/viewiUpdateHome.htm</u>

Revised 12/17/19 BL